## <u>ফি মাম্টারকার্ড নিন – সম্পূর্ণ ফ্রি</u>

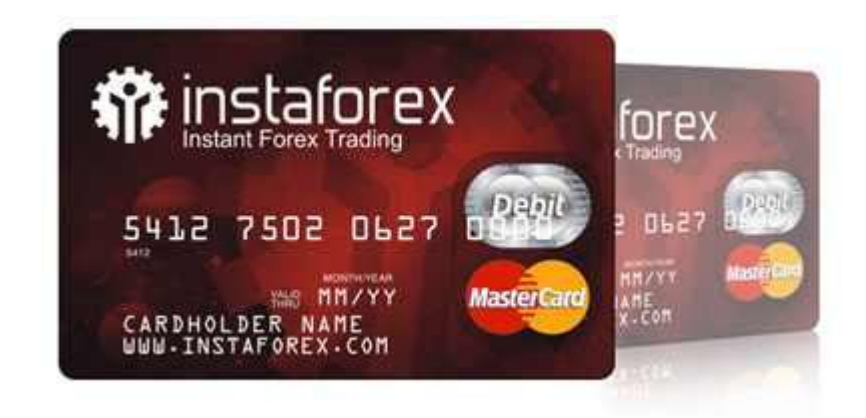

টিউন করেছেন : FAISAL প্রকাশিত হয়েছে : ২১ জুলাই, ২০১১ | 1,497 বার দেখা হয়েছে |  $\blacktriangledown$ 15

ইন্সটাফরেক্স একটি ফরেক্স ব্রোকার এবং এরা এদের ট্রেডারদের ফ্রি মাস্টারকার্ড প্রদান করে। আপনি কোন ডিপোজিট না করেই এদের কাছ থেকে একটি মাস্টারকার্ড পেতে পারেন যা দিয়ে আপনি অনলাইনে ĺকনাকাটা, ফেরǙ সহ সব কাজ করেত পারেবন।

কার্ডটি পেতে আপনাকে কোন টাকা দিতে হবে না, কিন্তু কার্ড পাওয়ার পর আপনার প্রথম মানি রিসিভ থেকে মাস্টারকার্ড কোম্পানি কার্ড Activation এর জন্য \$১৬ ডলার কেটে রাখবে। এটা তাদের ফি। প্রথমে আপনাকে ইন্সটাফরেক্সের সাথে একটি অ্যাকাউন্ট থুলতে হবে।

**<u>Open an account</u> http://instaforex.com/open\_live\_account.php</u>** 

অƟাকাউȥ ওেপন করার পর ইȷটাফেরǙ "**Trader Cabinet** 

https://secure.instaforex.com/client/index.php/Login " এ লগিন করুন।

তারপর বাম পাশের "<u>Account</u> Summary http://www.tunerpage.com/archives/tag/account/" সাইড বার খেকে "Debit Card" এ ক্লিক করুন।

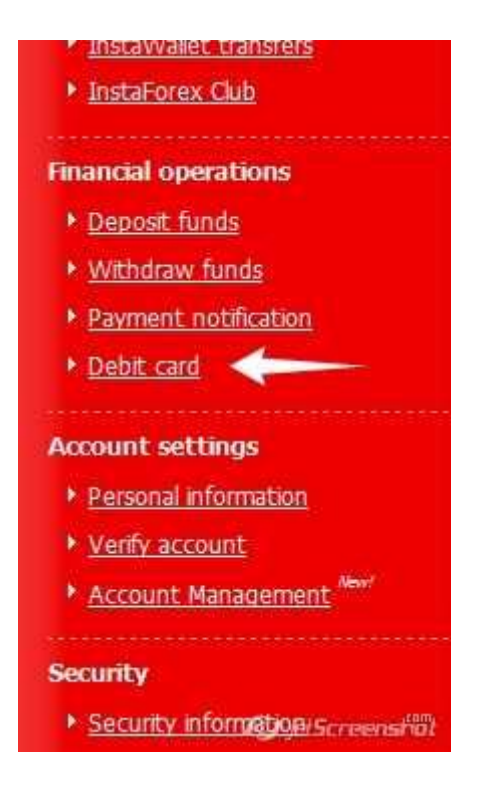

তারপর  $\mathfrak P$  পেইজের নিচ থেকে "Sign Up" এ ক্লিক করুন।

## **Sign Up**

In case you have not obtained InstaForex bank card yet you are offered to accept the tariffs submitted above and accomplish the card registration. After receiving and funding the card, its cost will be charged from the card balance in the amount of 16 USD.

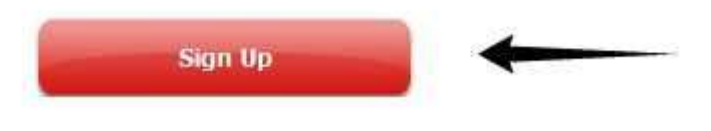

পরবর্তী পেইজে আপনার ইন্সটাফরেক্স অ্যাকাউন্ট নাম্বার এবং পাসওয়ার্ড দিয়ে, I Accept এ টিক দিয়ে "Continue" তে ক্লিক করুন।

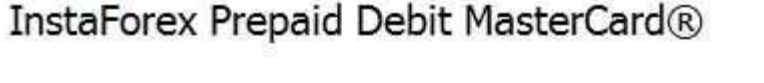

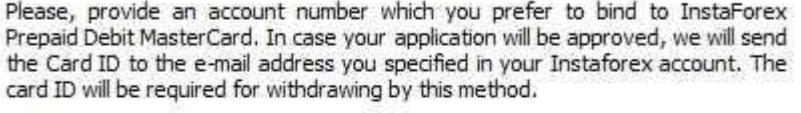

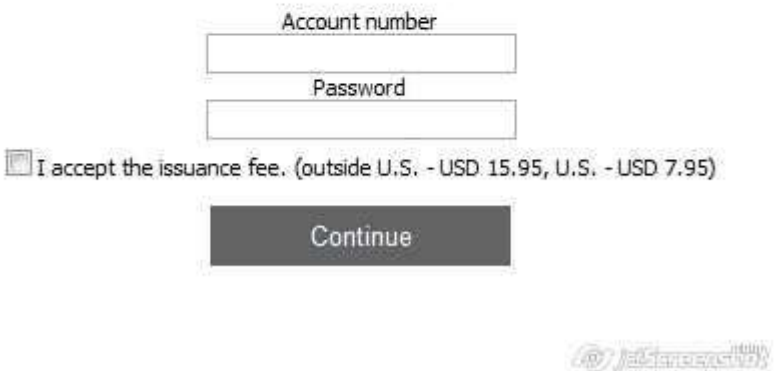

"Continue" তে ক্লিক করলে এরপর আপনাকে "Payoneer" এর এক্তি পেইজে নিয়ে যাওয়া হবে। সেই পেইজের নিচে "Get your prepaid MasterCard card Now!" (ত ক্লিক করুন।

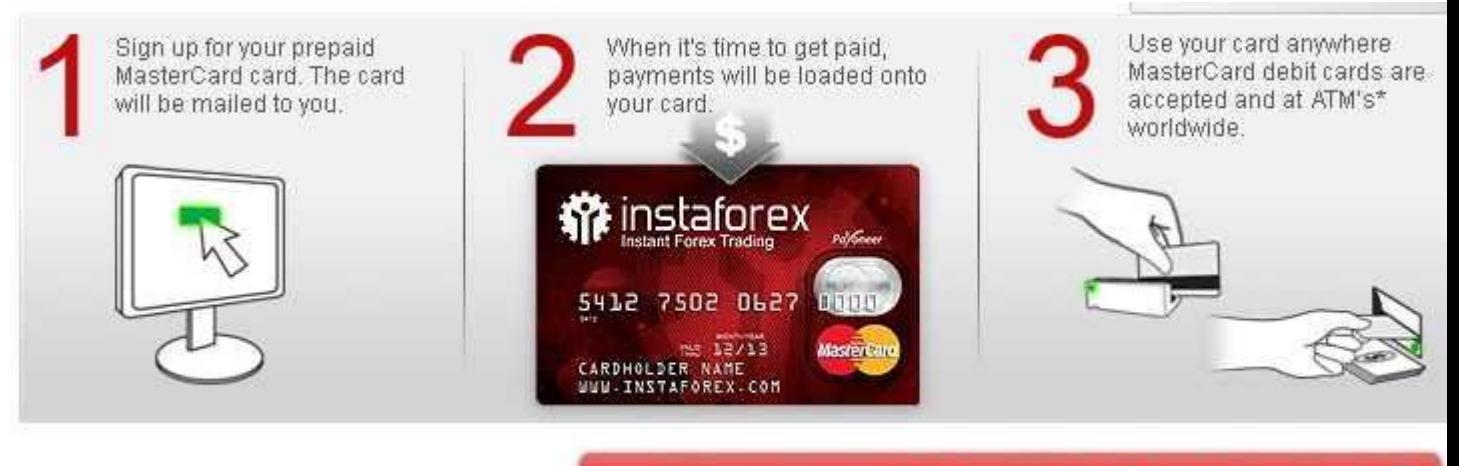

The simplest way to get paid!

**Get your prepaid MasterCard card Now!** 

পরবর্তী পেইজে তথ্যগুলো সঠিকভাবে পূরণ করুন। মনে রাখবেন, এখানে ভুল ঠিকানা দিলে কিন্তু মাস্টারকার্ড আপনার বাসায় আসেব না।

ফর্মটি ফিল-আপ করা হলে "Finish" এ ক্লিক করুন। আপনাকে একটি মেইল পাঠানো হবে। আর ২ দিনের মধ্যে আপনাকে মেইল পাঠিয়ে জানিয়ে দেয়া হবে যে আপনার কার্ড Approve হয়েছে কিনা। Approve হলে আপনি ২৫ দিনের মধ্যে মাস্টারকার্ডটি পেয়ে যাবেন। কার্ড পাওয়ার পর আপনার প্রথম মানি রিসিভ থেকে মাস্টারকার্ড

কোম্পানি কার্ড Activation এর জন্য \$১৬ ডলার কেটে রাখবে। এটা তাদের ফি। অনেকেই মাস্টারকার্ড দেবার কথা বলে মানুষের কাছ থেকে টাকা নেয়। প্রতারিত হবেন না। ফ্রি মাস্টারকার্ড সংগ্রহ করুন। এই কার্ডে আপনি ফ্রি-ল্যান্সিংয়ের টাকাও উইথড় করতে পারবেন। মাস্টারকার্ডের ফি নিম্নরুপঃ

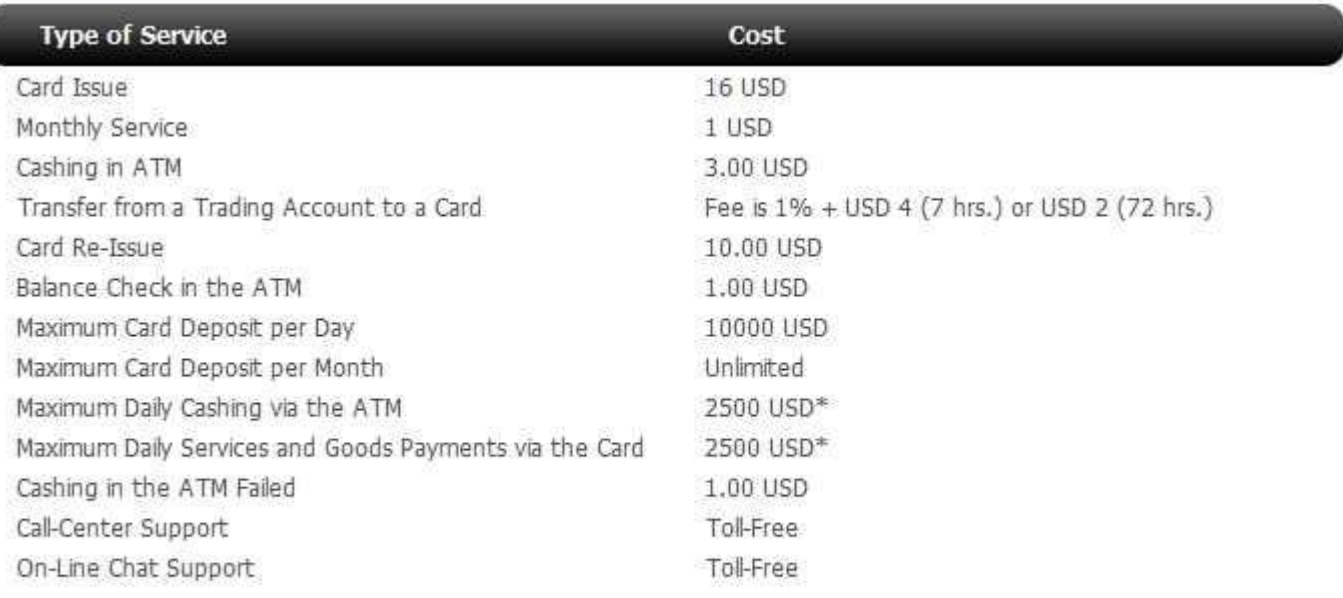

\*Daily Maximum of Card Spendings - 5000 USD (on the condition of the sum being divided into two - Cashing in the ATM and Services and Goods Payments via the Card) **OF LEARING** 

**Open an account http://instaforex.com/open\_live\_account.php?x=freecard**